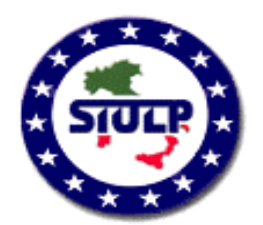

SINDACATO ITALIANO UNITARIO LAVORATORI POLIZIA Segreteria Provinciale Venezia

Venezia, 11 marzo 2010

## AL SEGRETARIO GENERALE DEL SILILP Felice ROMANO

OGGETTO: Riposi giornalieri del padre lavoratore, in sostituzione della moglie casalinga.

Di seguito al quesito inviato da questa Segreteria il 25 febbraio u.s., Ti segnalo la discutibile interpretazione dell'art.40 del D. Lgs 151/2001 fatta dal Dipartimento per le politiche del personale dell'Amministrazione Civile dell'Interno, con nota nr.5201 del 26 febbraio 2010, nella parte in cui limita l'estensione del diritto ai riposi giornalieri del padre lavoratore, in sostituzione della madre casalinga, all'ipotesi di morte o grave infermità della madre, di abbandono del bambino o nel caso in cui i figli siano affidati al solo padre !

Tale orientamento che va ad integrare il già discussa parere del Consiglio di Stato, ripropone l'esigenza di addivenire ad una rapido chiarimento su tale tematica anche per il personale della Polizia di Stato, al fine di evitare interpretazioni distorte sull'applicazione del medesimo istituto, rivendicando l'esatta gerarchia delle fonti normative dettate dal diritto e non dai pareri o dalle interpretazioni, fermo restando che l'INPS ha dato direttive opposte a quelle che ritiene di impartire il Ministero dell'Interno, in ordine alla corretta applicazione del D.Legs 151/2001.

**ROVINCIALE IL SEGRETARIO GENERALE BRENTA**